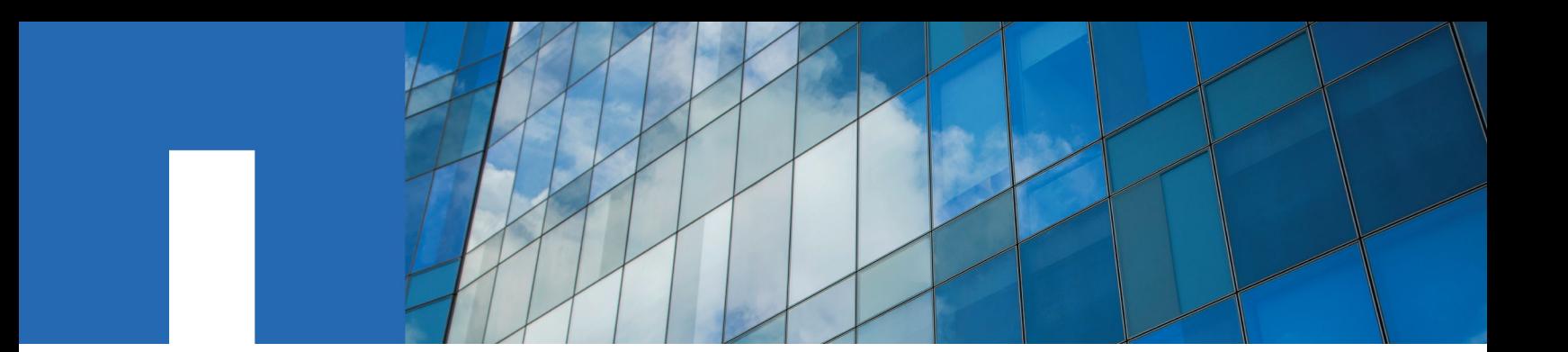

**Linux**® **Unified Host Utilities 7.1**

# **Recommended Host Settings**

February 2019 | 215-11445\_B0 doccomments@netapp.com

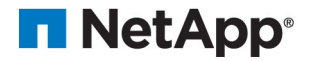

## **Contents**

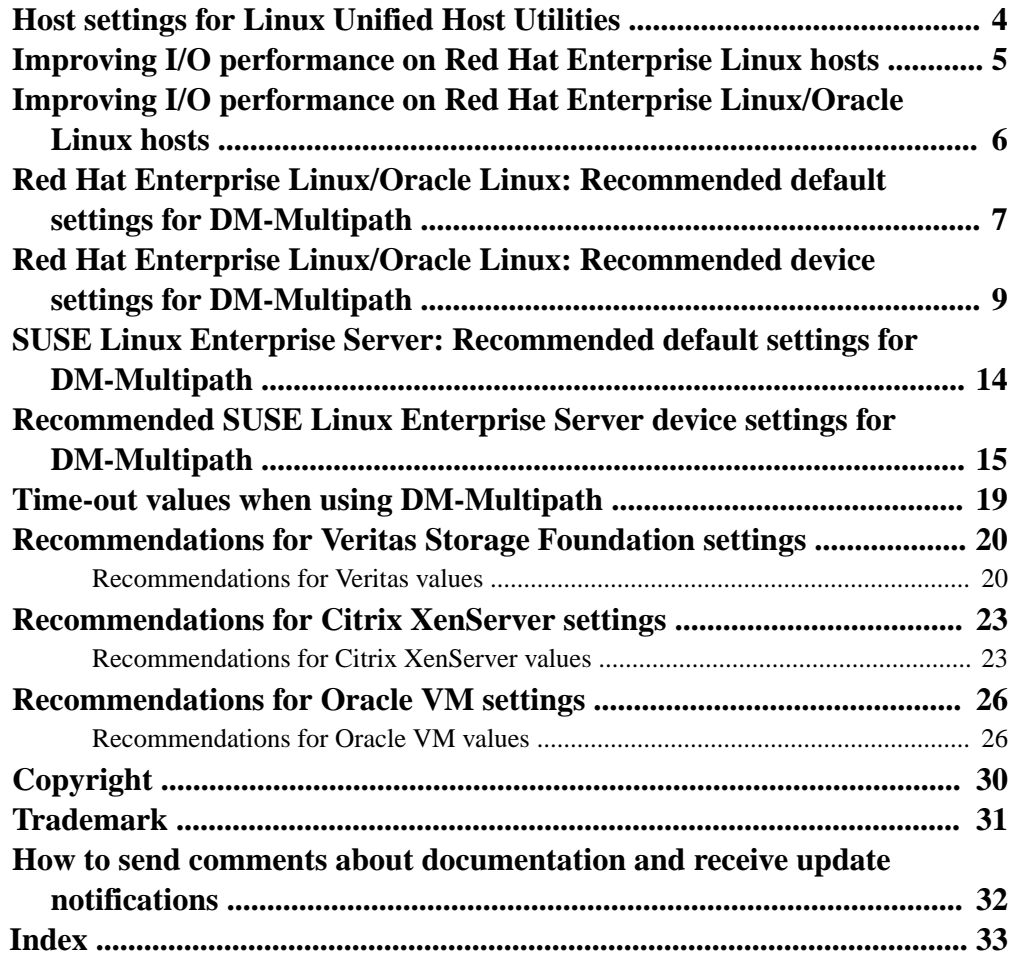

## <span id="page-3-0"></span>**Host settings for Linux Unified Host Utilities**

It is best to use certain values for host parameters when you run the Linux Unified Host Utilities. The recommended values might differ depending on your system environment and the version of the operating system that you are using.

Before you set up the Linux Unified Host Utilities, you should verify the following information:

- The Linux Unified Host Utilities documentation contains information to help you install, configure, and use the Host Utilities. [Installing the Linux Unified Host Utilities software](https://library.netapp.com/ecm/ecm_download_file/ECMLP2547936)
- The Interoperability Matrix, helps you to verify that the Host Utilities support your system setup. [NetApp Interoperability](https://mysupport.netapp.com/NOW/products/interoperability)
- For detailed information about the DM-Multipath parameters, the Red Hat documentation provides information on the multipath.conf file.

#### [Configuration File Defaults](http://docs.redhat.com/docs/en-US/Red_Hat_Enterprise_Linux/6/html/DM_Multipath/config_file_defaults.html)

This information about the multipath.conf parameters applies to both Red Hat Enterprise Linux, SUSE Linux, Oracle Linux and OVM.

### <span id="page-4-0"></span>**Improving I/O performance on Red Hat Enterprise Linux hosts**

You can improve I/O performance on Red Hat Enterprise Linux 6 by using the tuned-admcommand in the **enterprise-storage** profile. You can use the **virtual-guest** profile for Red Hat Enterprise Linux as a guest virtual machine. Using these settings can result in marked improvement in throughput and latency on clustered Data ONTAP.

#### **About this task**

You can use the **enterprise-storage** profile for configurations where LUNs from enterprise storage arrays are used. It enables a number of performance fine-tuning measures such as switching the I/O scheduler to **deadline** from the default **cfq**, as well as increasing the read-ahead, setting the CPU governor to performance mode, and so on.

The man page for the tuned-adm command contains syntax, default value, and other usage.

#### **Steps**

**1.** Verify that the currently active profile is **default**:

#### **tuned-adm active**

Current active profile: default Service tuned: enabled, running Service ktune: enabled, running

**2.** Set the profile to **enterprise-storage**:

```
tuned-adm profile enterprise storage
```
#### **Example**

The output changes based on the number of LUNs presented to the host, and might differ from what this example shows:

```
Stopping tuned: [ OK ]
Switching to profile 'enterprise-storage'
Applying deadline elevator: dm-0 dm-1 dm-2 dm-3 sda sdb sdc[ OK ] 
sdf sdg sdh sdi sdj sdk
Applying ktune sysctl settings:
/etc/ktune.d/tunedadm.conf: [ OK ]
Calling '/etc/ktune.d/tunedadm.sh start': [ OK
Applying sysctl settings from /etc/sysctl.conf
Starting tuned: [ OK ]
```
**3.** Verify that the profile was changed:

**tuned-adm active**

```
Current active profile: enterprise-storage
Service tuned: enabled, running
Service ktune: enabled, running
```
### <span id="page-5-0"></span>**Improving I/O performance on Red Hat Enterprise Linux/Oracle Linux hosts**

Red Hat Enterprise Linux/Oracle Linux 6 now have a tuned package with a tuned-adm command to set different server profiles on the host depending on the environment. This includes an enterprisestorage profile for configurations where LUNs from enterprise storage arrays are used.

The enterprise-storage profile enables a number of performance fine-tuning measures, such as switching the I/O scheduler to "deadline" from the default "cfq" scheduler, as well as increasing the readahead, setting the CPU governor to performance mode, and so on.

**Note:** You can use the virtual-guest profile for Red Hat Enterprise Linux/Oracle Linux as a guest virtual machine. The virtual guest profile is based on the enterprise-storage profile.

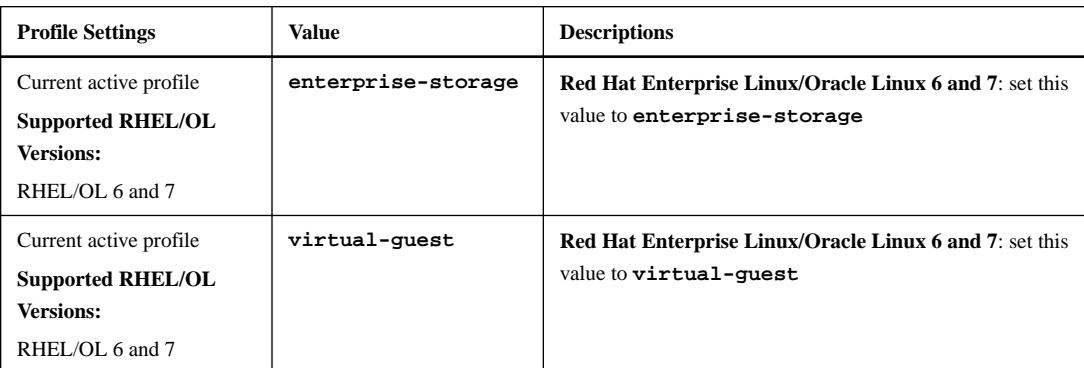

#### **Recommended server profiles on Red Hat Enterprise Linux/Oracle Linux**

### <span id="page-6-0"></span>**Red Hat Enterprise Linux/Oracle Linux: Recommended default settings for DM-Multipath**

You need to know the recommended settings for the default section of the DM-Multipath multipath.conf file on hosts running Red Hat Enterprise Linux/Oracle Linux. In most cases, the Red Hat settings also apply to Oracle Linux. If Oracle Linux requires a different value, that value is listed.

The parameters and values you supply in the devices section of the multipath.conf file override the values specified in the default section of the file.

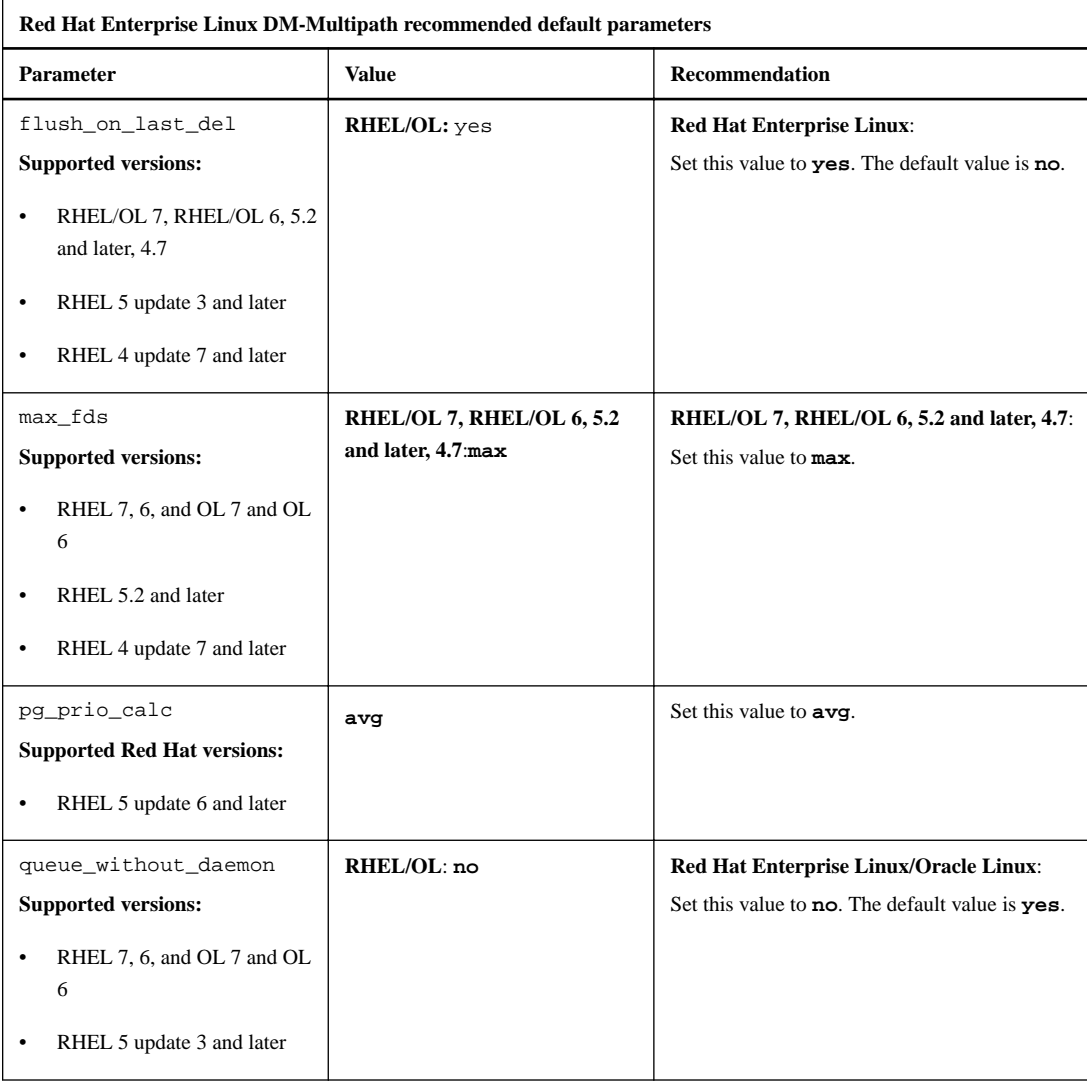

### **8** | Recommended Host Settings

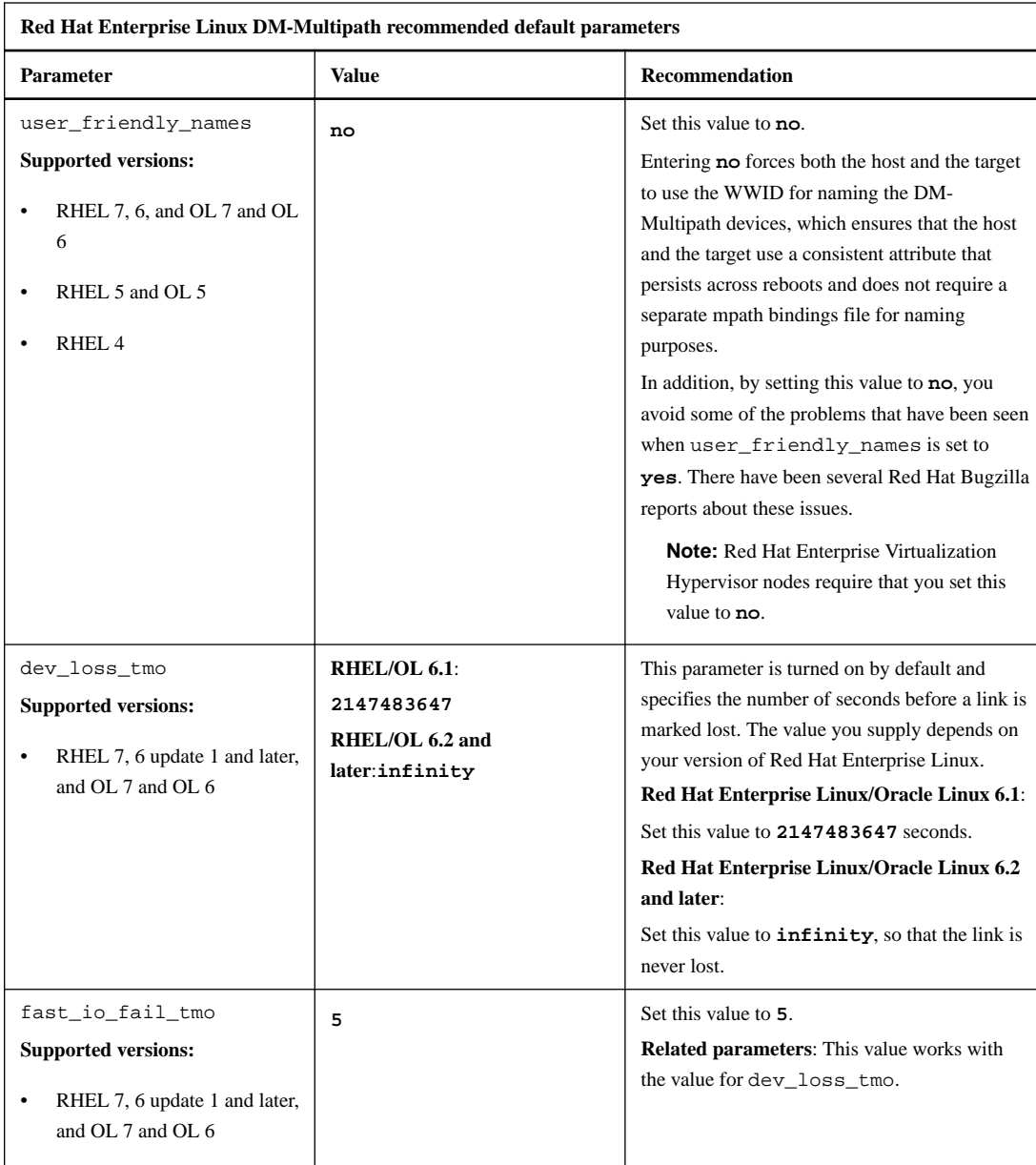

## <span id="page-8-0"></span>**Red Hat Enterprise Linux/Oracle Linux: Recommended device settings for DM-Multipath**

You should know the recommended settings for the devices section of the DM-Multipath multipath.conf file when you are running Red Hat enterprise Linux. In most cases, the Red Hat settings also apply to Oracle Linux. If Oracle Linux requires a different value, that value is listed.

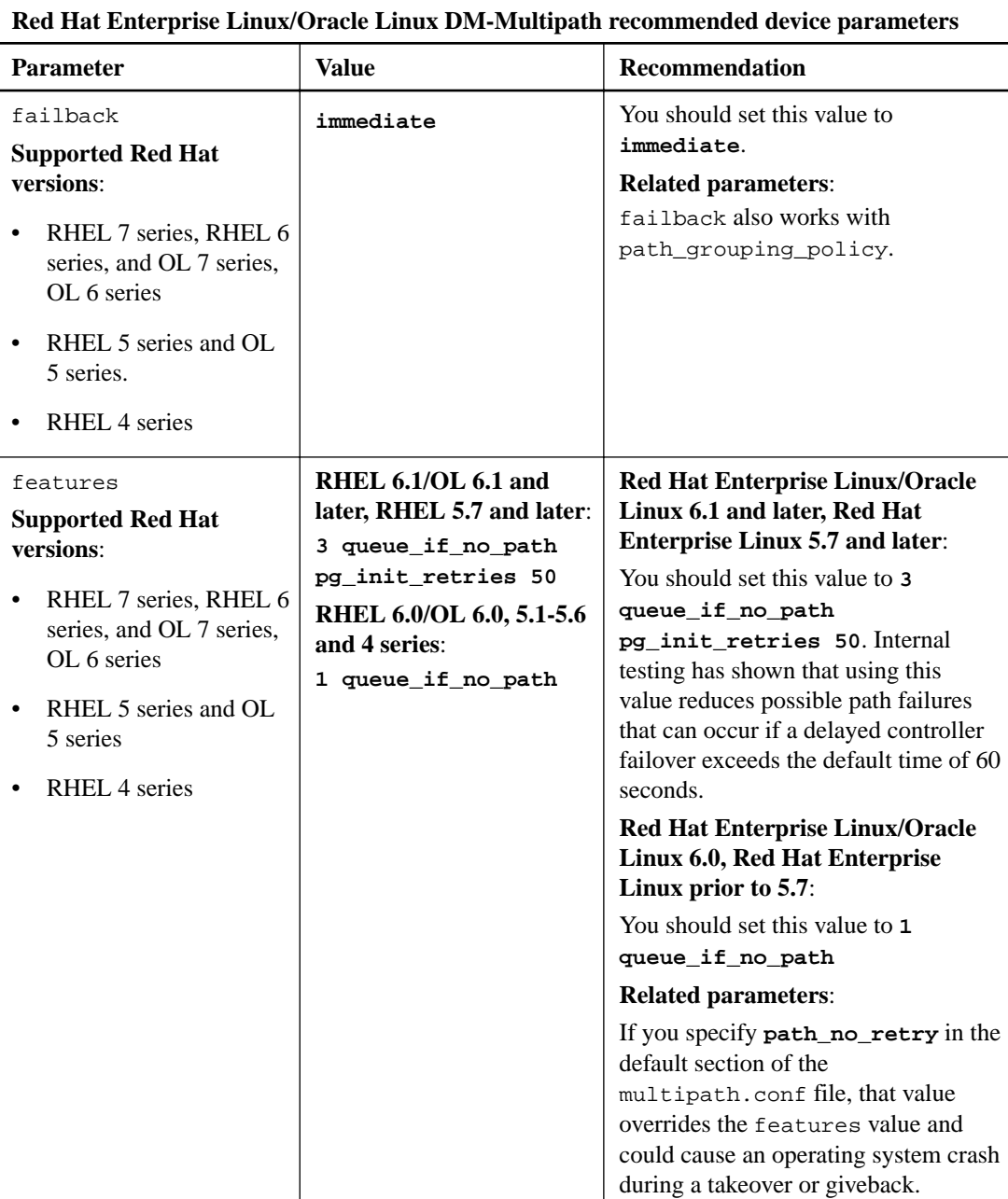

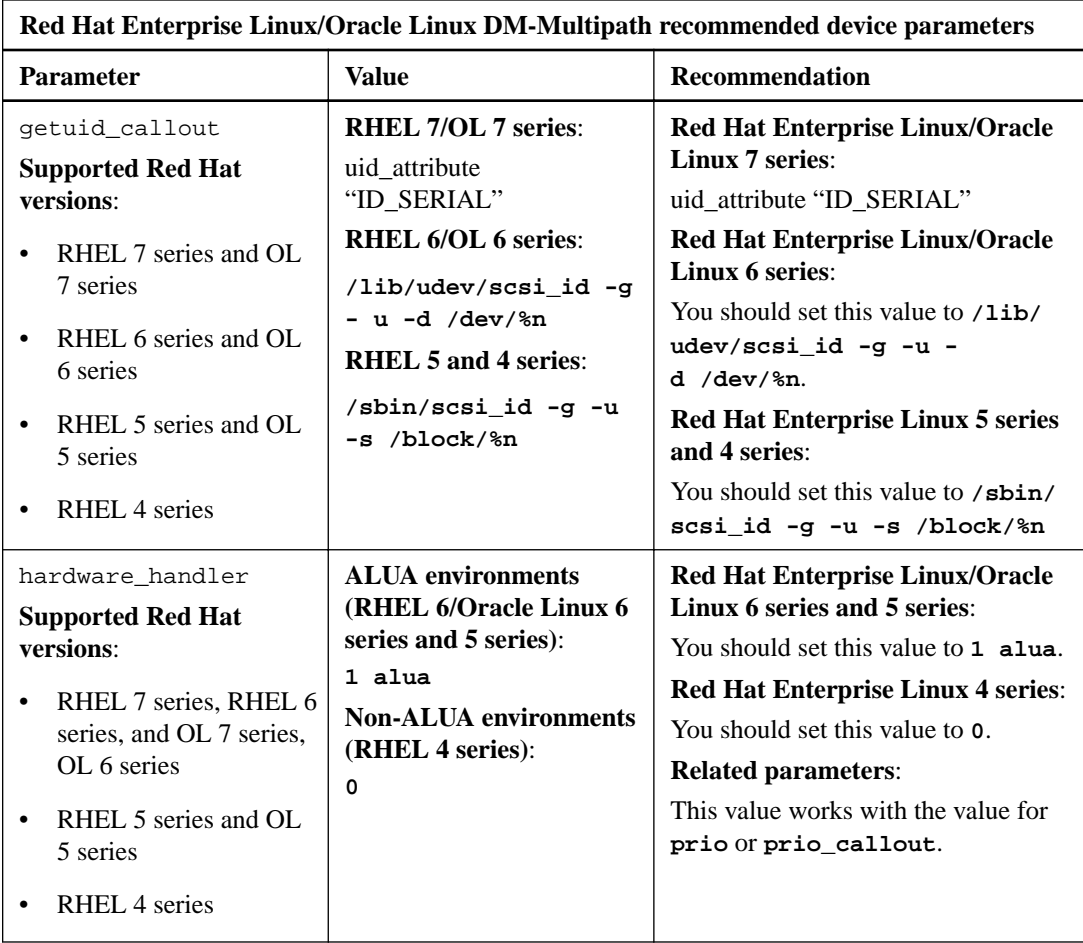

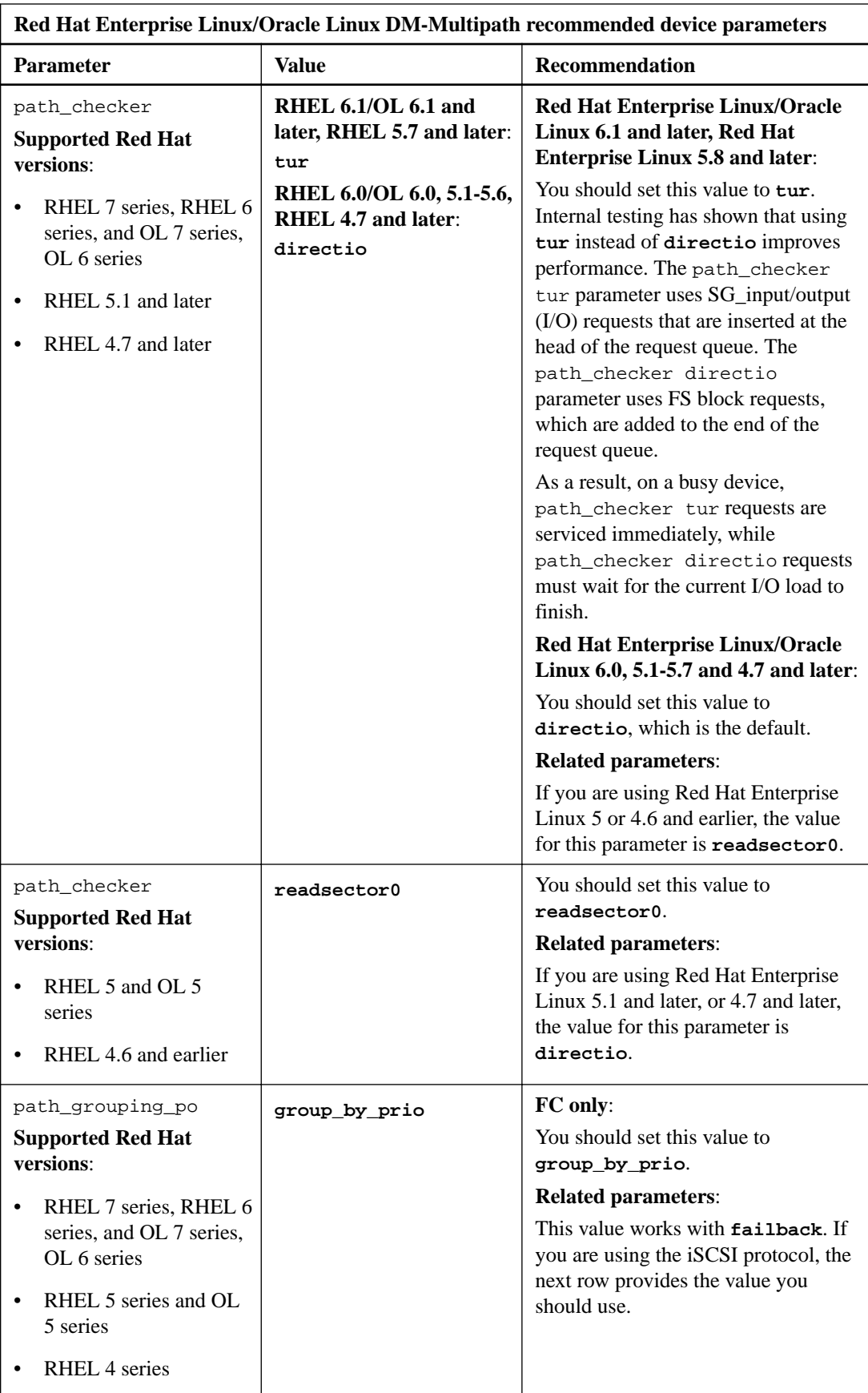

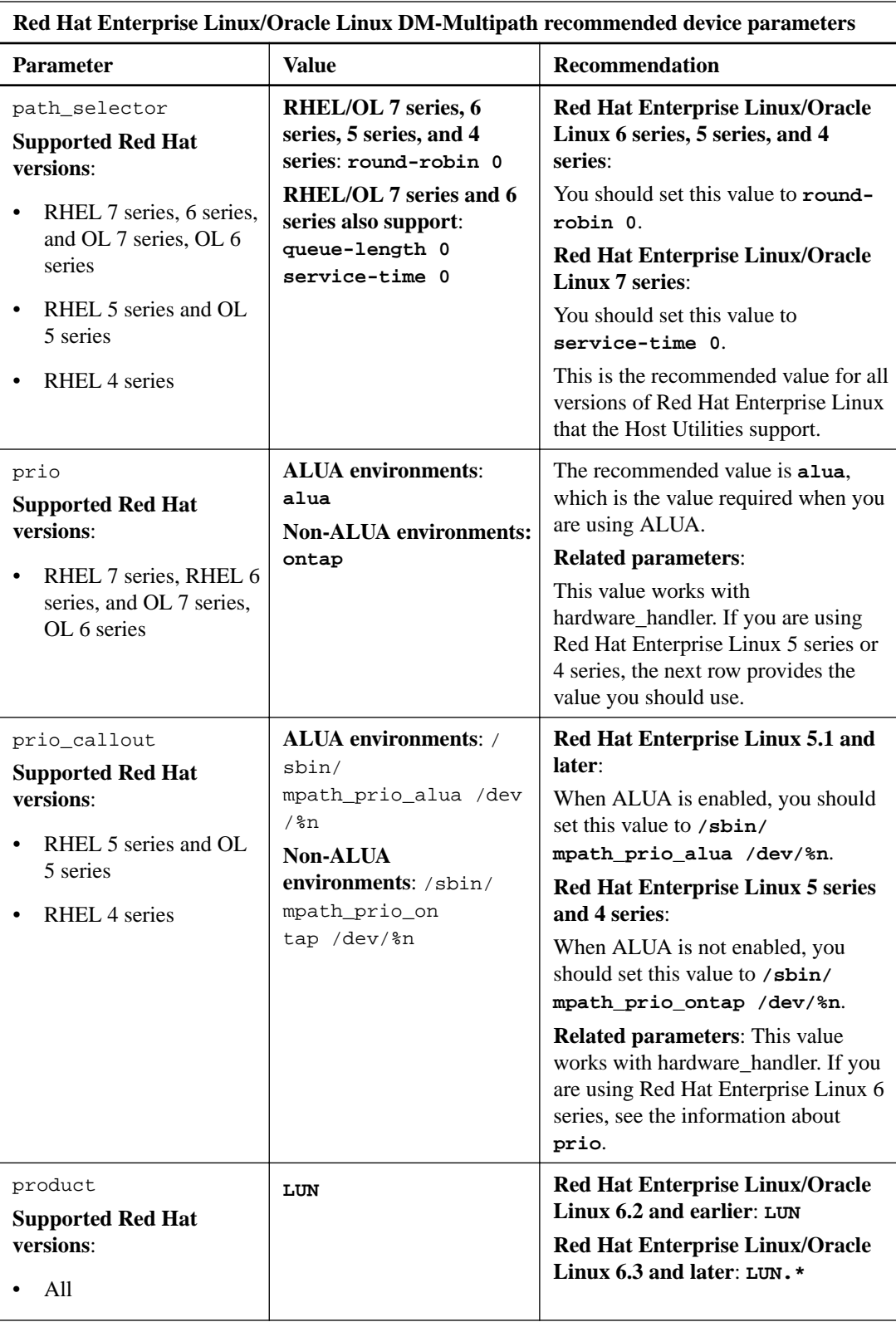

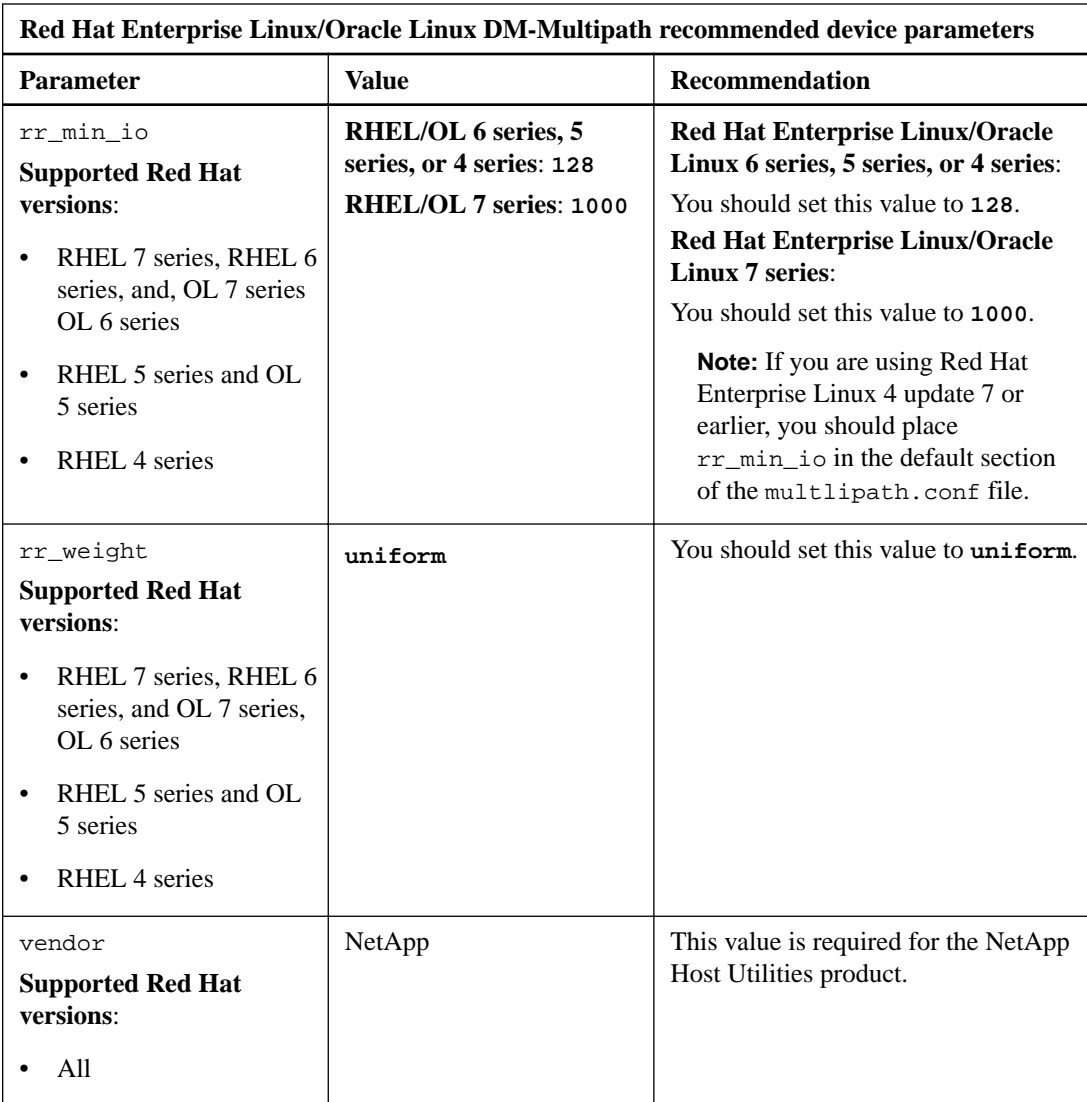

## <span id="page-13-0"></span>**SUSE Linux Enterprise Server: Recommended default settings for DM-Multipath**

You need to know the recommended settings for the default section of the DM-Multipath multipath.conf file on hosts running SUSE Linux Enterprise Server.

The parameters and values you supply in the devices section of the multipath.conf file override the values specified in the defaults section of the file.

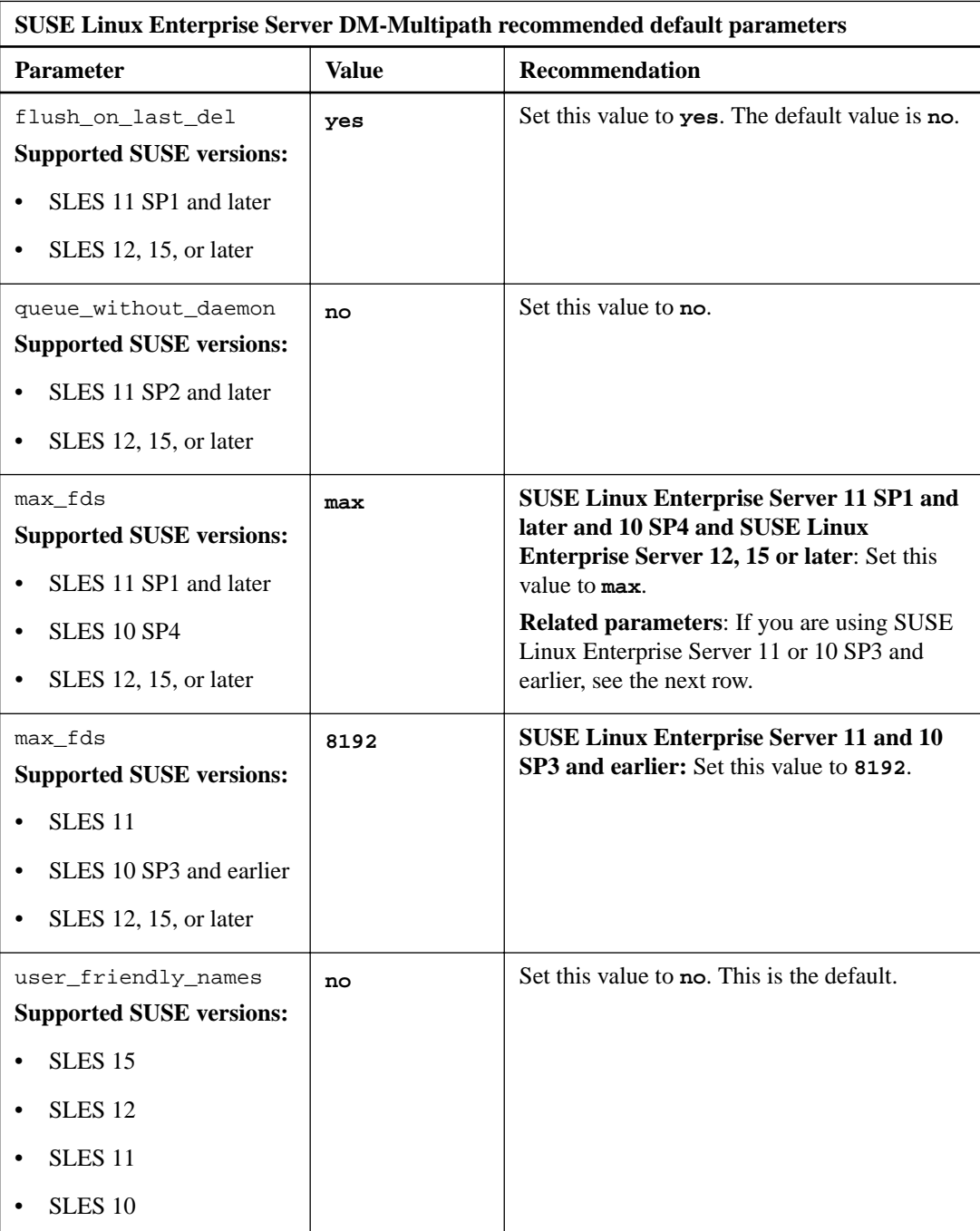

## <span id="page-14-0"></span>**Recommended SUSE Linux Enterprise Server device settings for DM-Multipath**

You must know the recommended SUSE Linux Enterprise Server settings for the devices section of the DM-Multipath multipath.conf file.

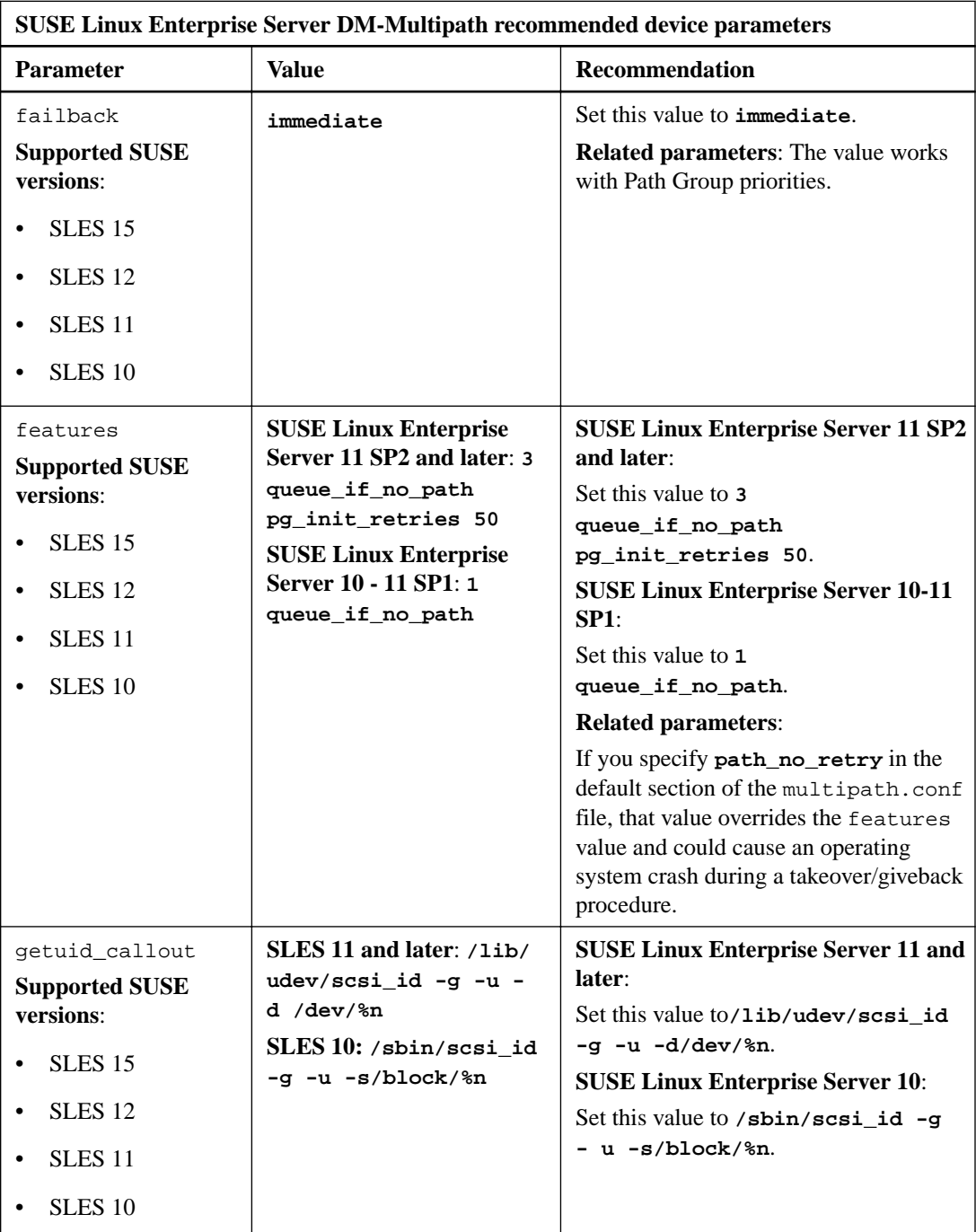

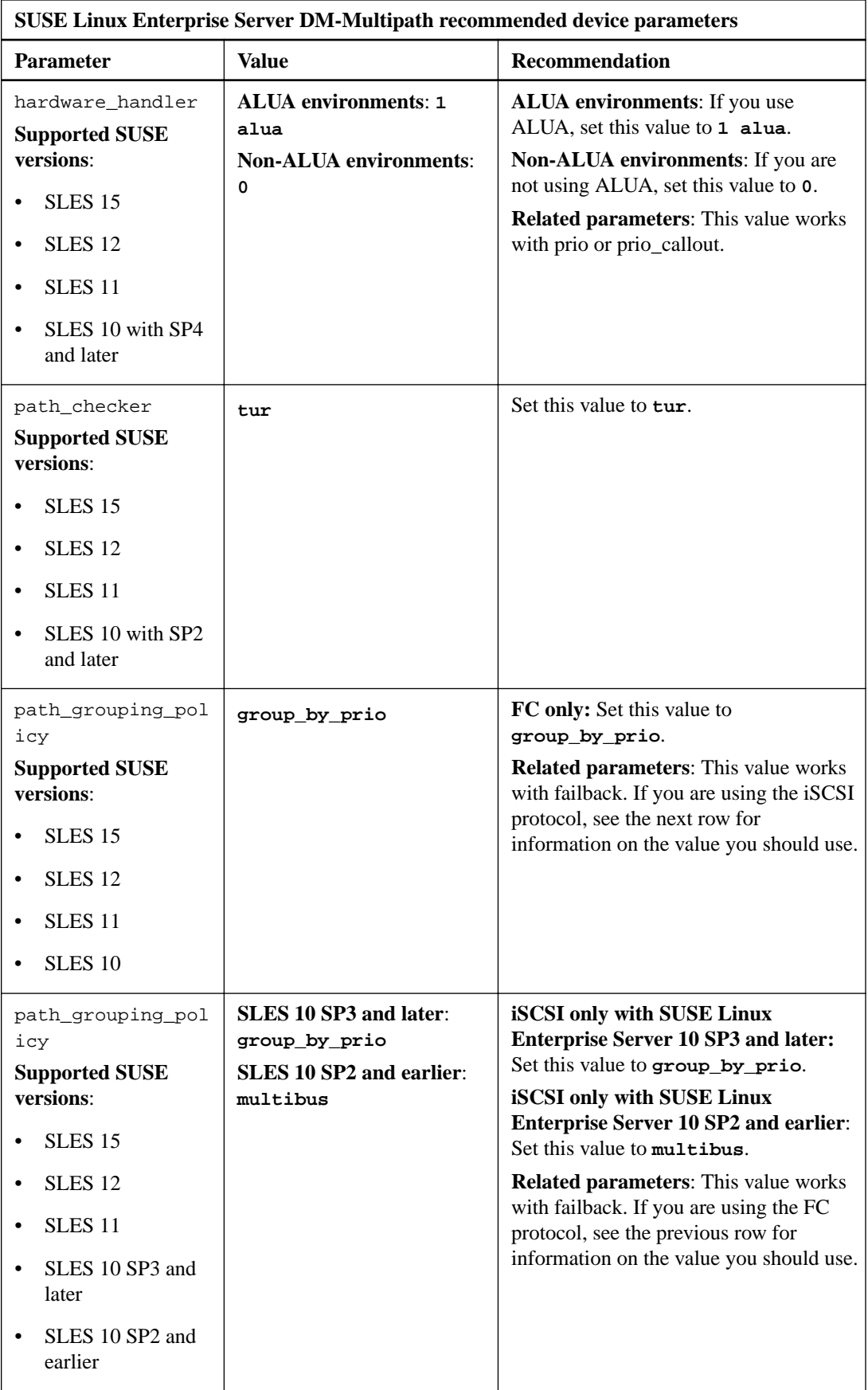

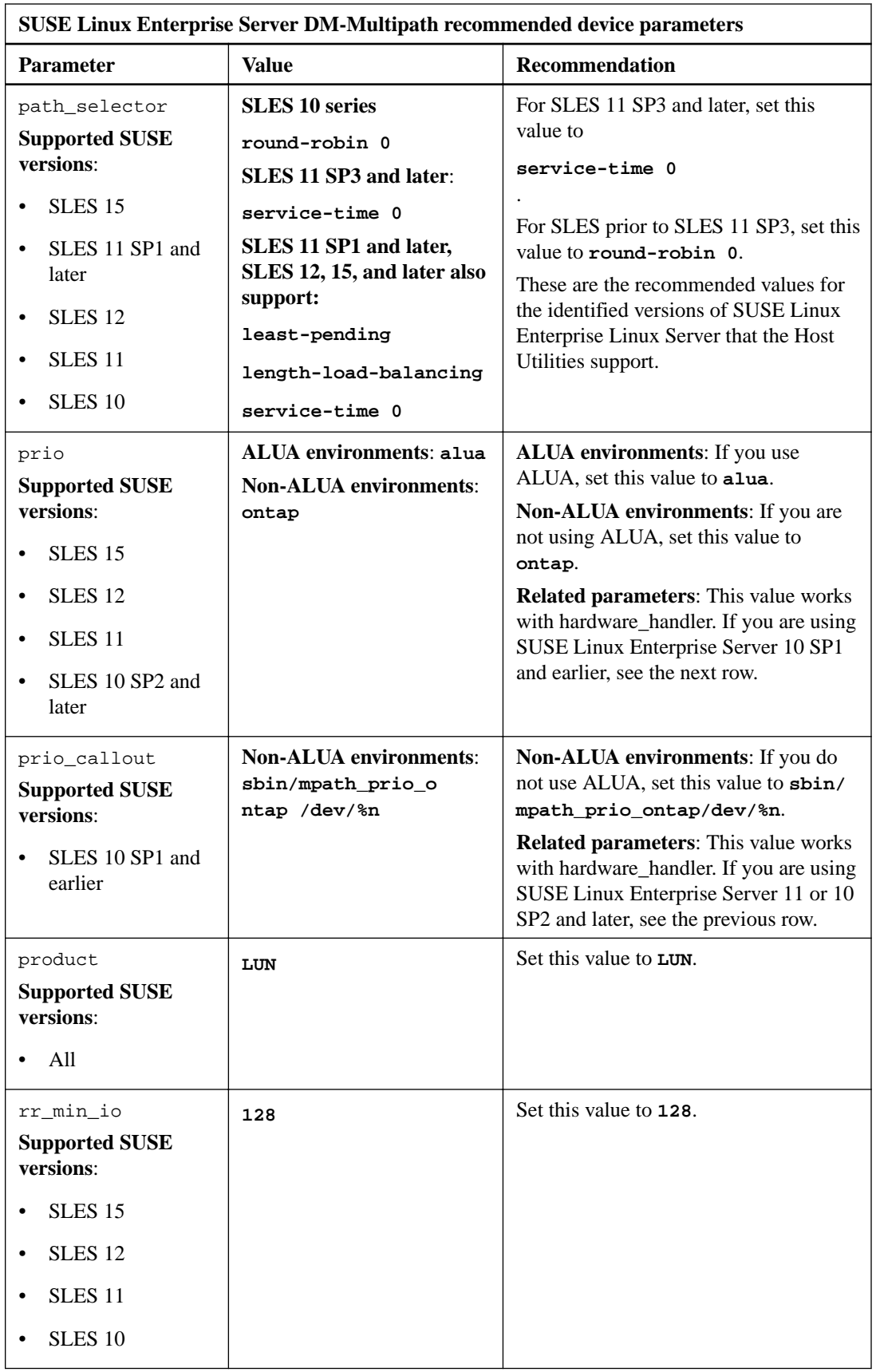

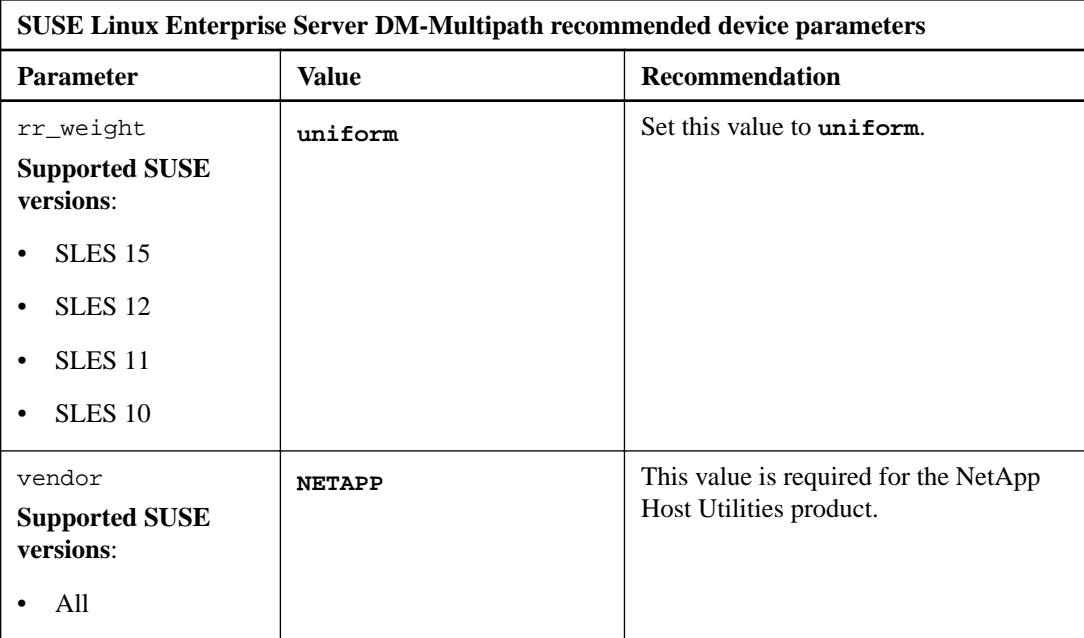

### <span id="page-18-0"></span>**Time-out values when using DM-Multipath**

You should use the applicable time-out values for the protocols and software in your environment.

**FC only:** If you are using Fibre Channel, you should use the default values.

**iSCSI only:** If you are using iSCSI, to use DM-Multipath you must set the time-out value in the iSCSI configuration file to **5**: node.session.timeo.replacement\_timeout = 5.

**Red Hat Enterprise Linux 4:** For systems running Red Hat Enterprise Linux 4, you must modify the /etc/iscsi.conf file to uncomment ConnFailTimeoutof and give it a value of **5**.

### <span id="page-19-0"></span>**Recommendations for Veritas Storage Foundation settings**

When you run the Host Utilities with Veritas Volume Manager (VxVM) and Dynamic Multipathing (VxDMP), in most cases you should use the values provided in the Veritas Release Notes.

**Note:** Check the Interoperability Matrix, which is online at *[NetApp Interoperability](https://mysupport.netapp.com/NOW/products/interoperability)*, to see which versions of Veritas Storage Foundation the Host Utilities support.

Based on testing done when the version of the Host Utilities was developed, it is best to set the following values when using Veritas Storage Foundation. Details about how to set these values are in the [Linux Unified Host Utilities 7.1 Installation Guide](https://library.netapp.com/ecm/ecm_download_file/ECMLP2547936)

### **Recommendations for Veritas values**

You should use the Veritas values recommended by NetApp to get optimum system performance.

For all other settings, use the values recommended in the Veritas Storage Foundation Release Notes.

**Note:** SANBOOT is not working for Infoscale 7.3 and later.

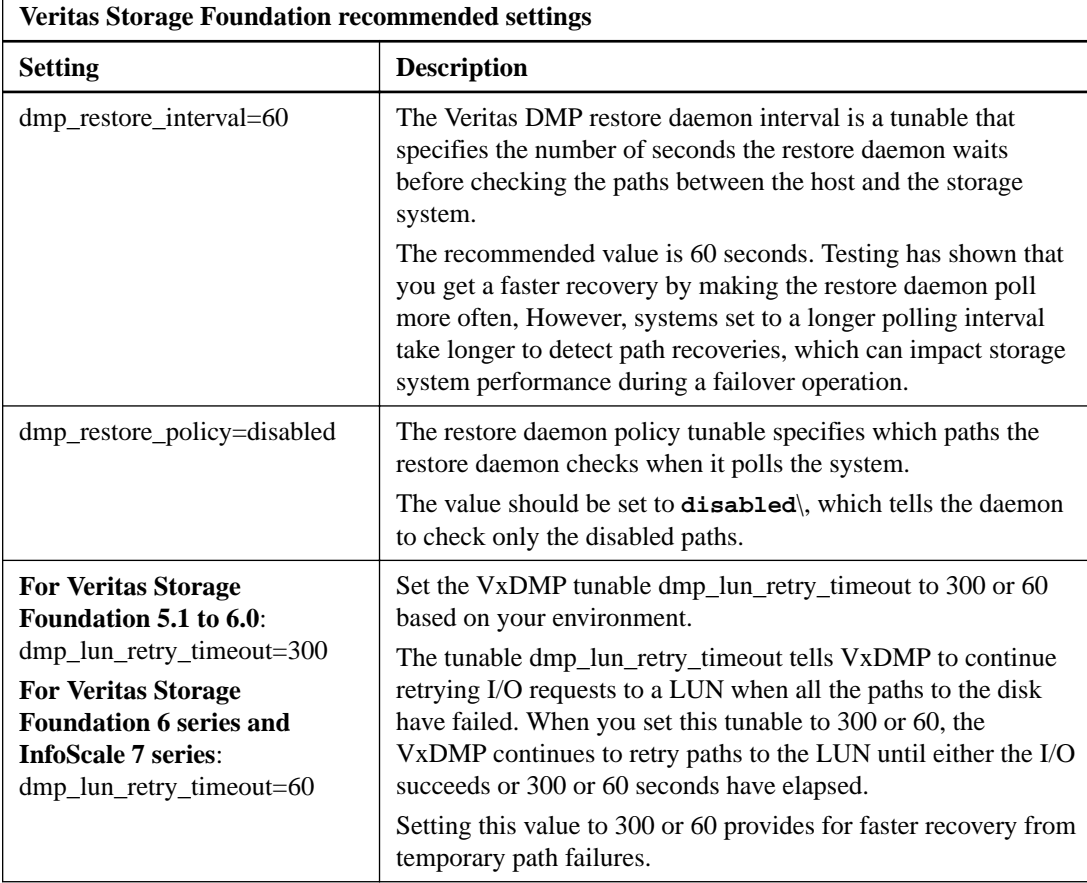

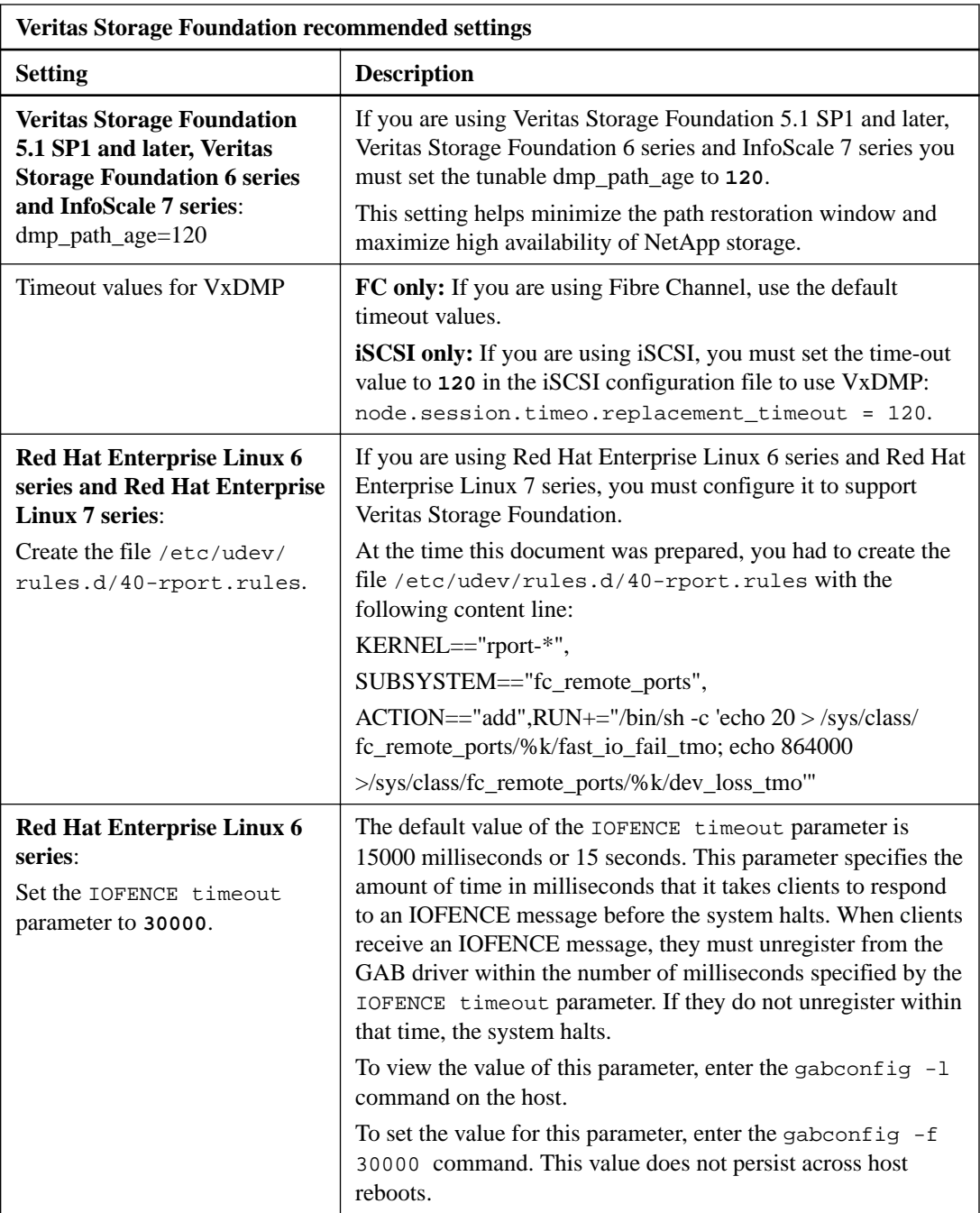

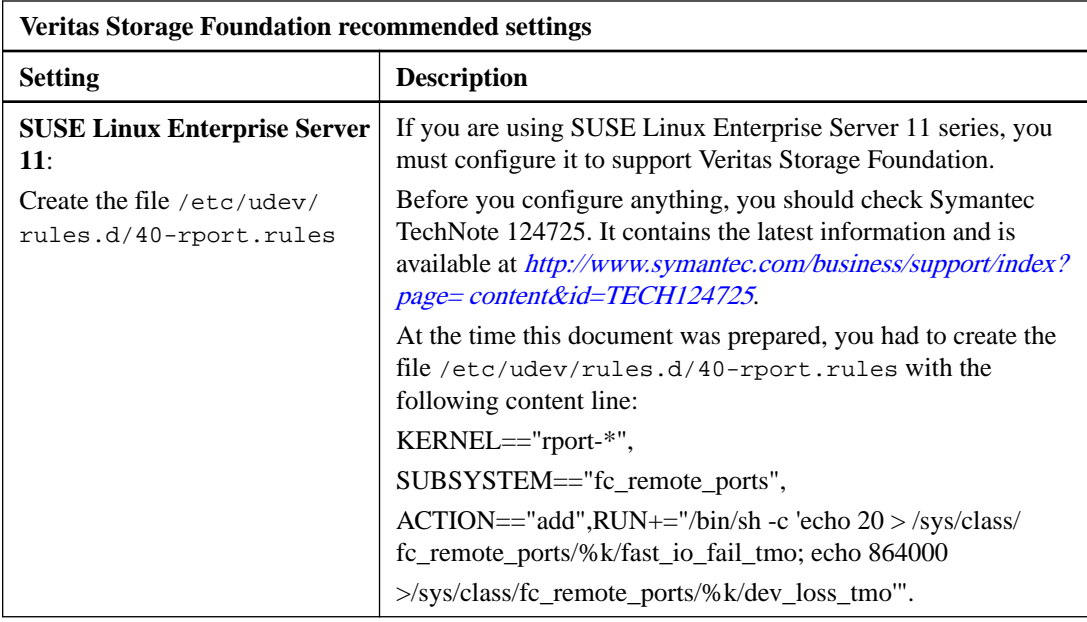

## <span id="page-22-0"></span>**Recommendations for Citrix XenServer settings**

When you run the Host Utilities with Citrix XenServer, in most cases you should use the values provided in the Citrix XenServer Release Notes.

**Note:** Check the Interoperability Matrix, which is online at *[NetApp Interoperability](https://mysupport.netapp.com/NOW/products/interoperability)*, to see which versions of Citrix XenServer the Host Utilities support.

Based on testing done when the version of the Host Utilities was developed, it is best to set the following values when using Citrix XenServer. Details about how to set these values are in the [Linux](https://library.netapp.com/ecm/ecm_download_file/ECMLP2547936) [Unified Host Utilities 7.1 Installation Guide](https://library.netapp.com/ecm/ecm_download_file/ECMLP2547936).

### **Recommendations for Citrix XenServer values**

You should use the NetApp recommended default parameter values of Citrix XenServer DM-Multipath to get expected output.

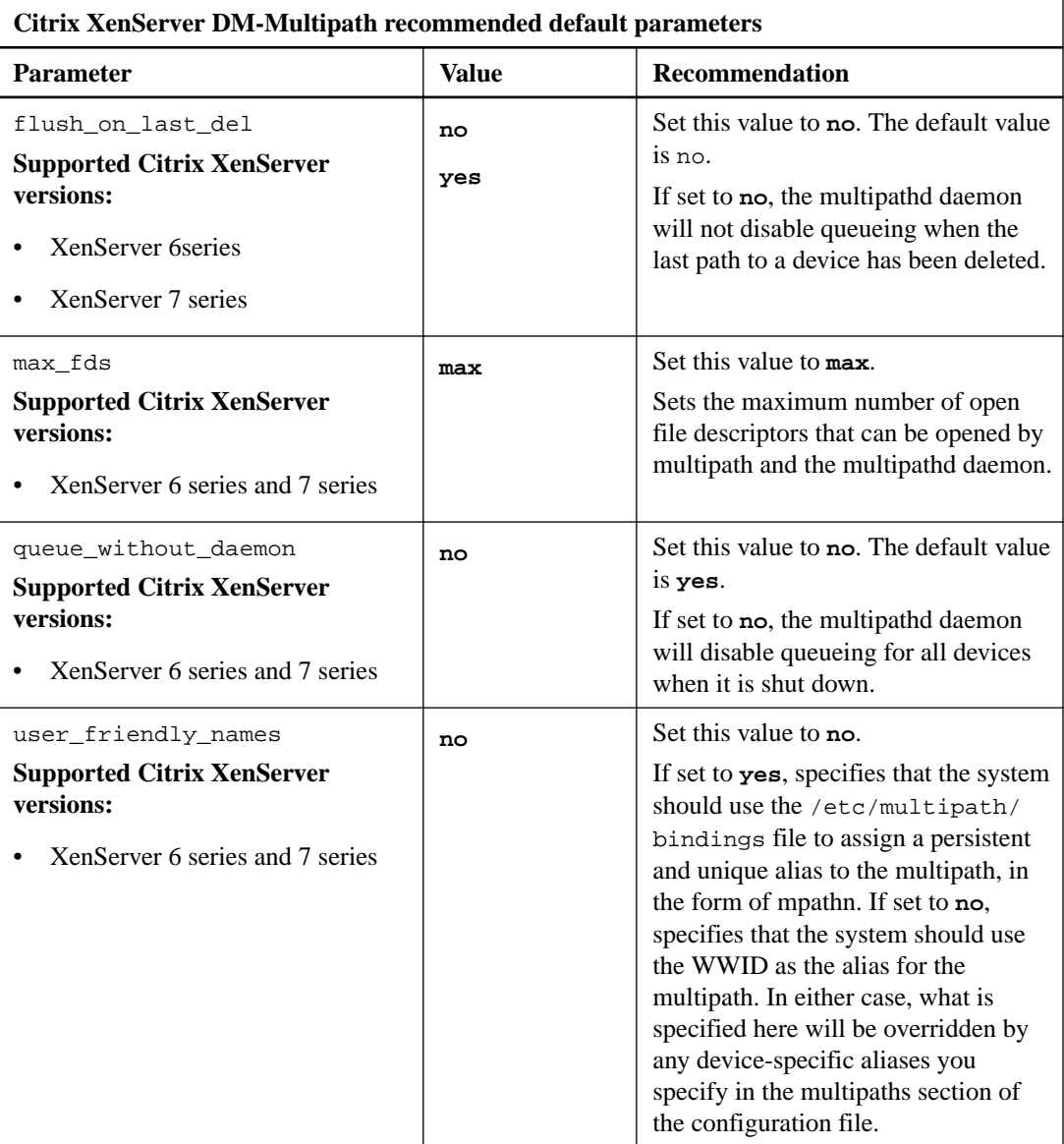

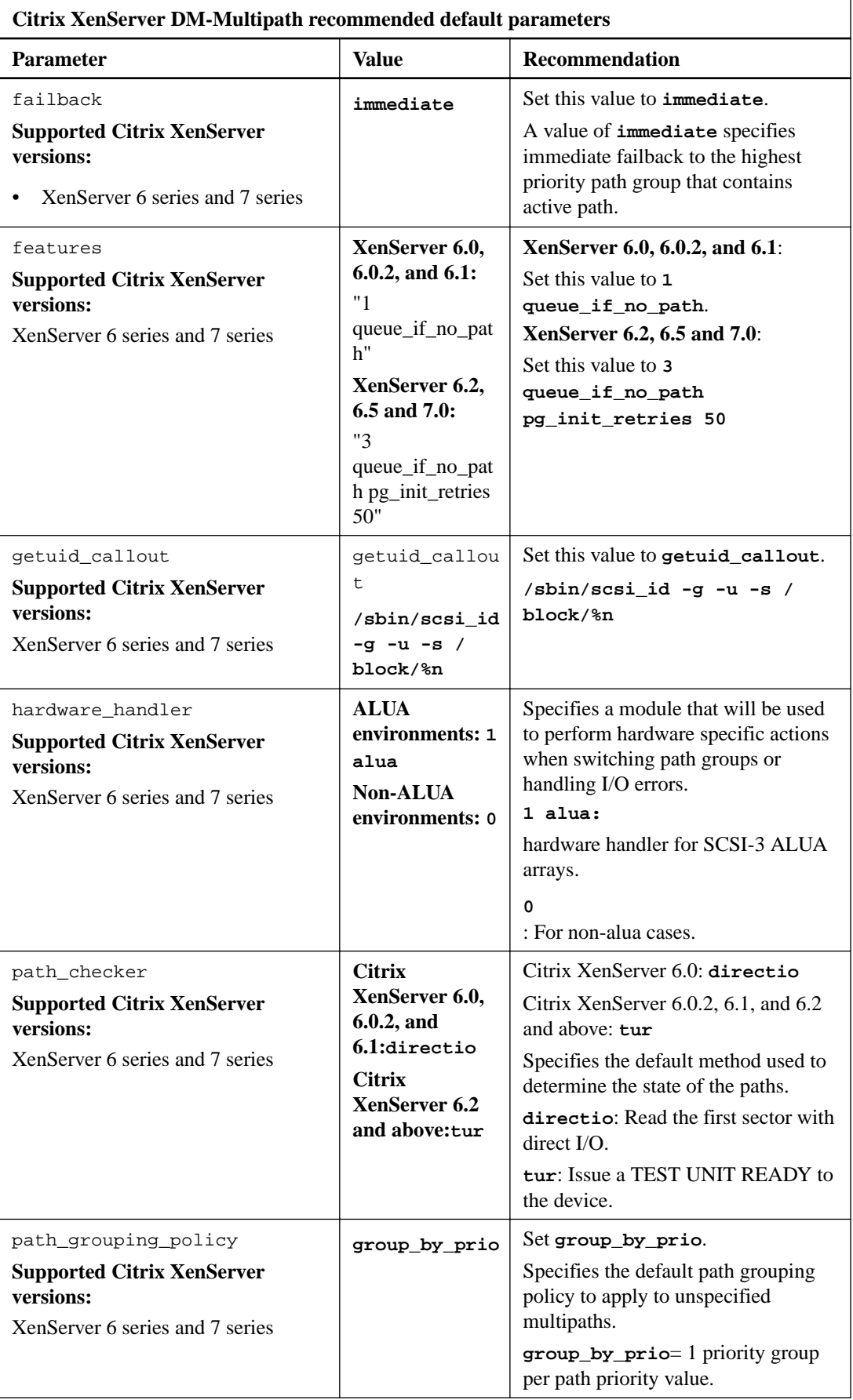

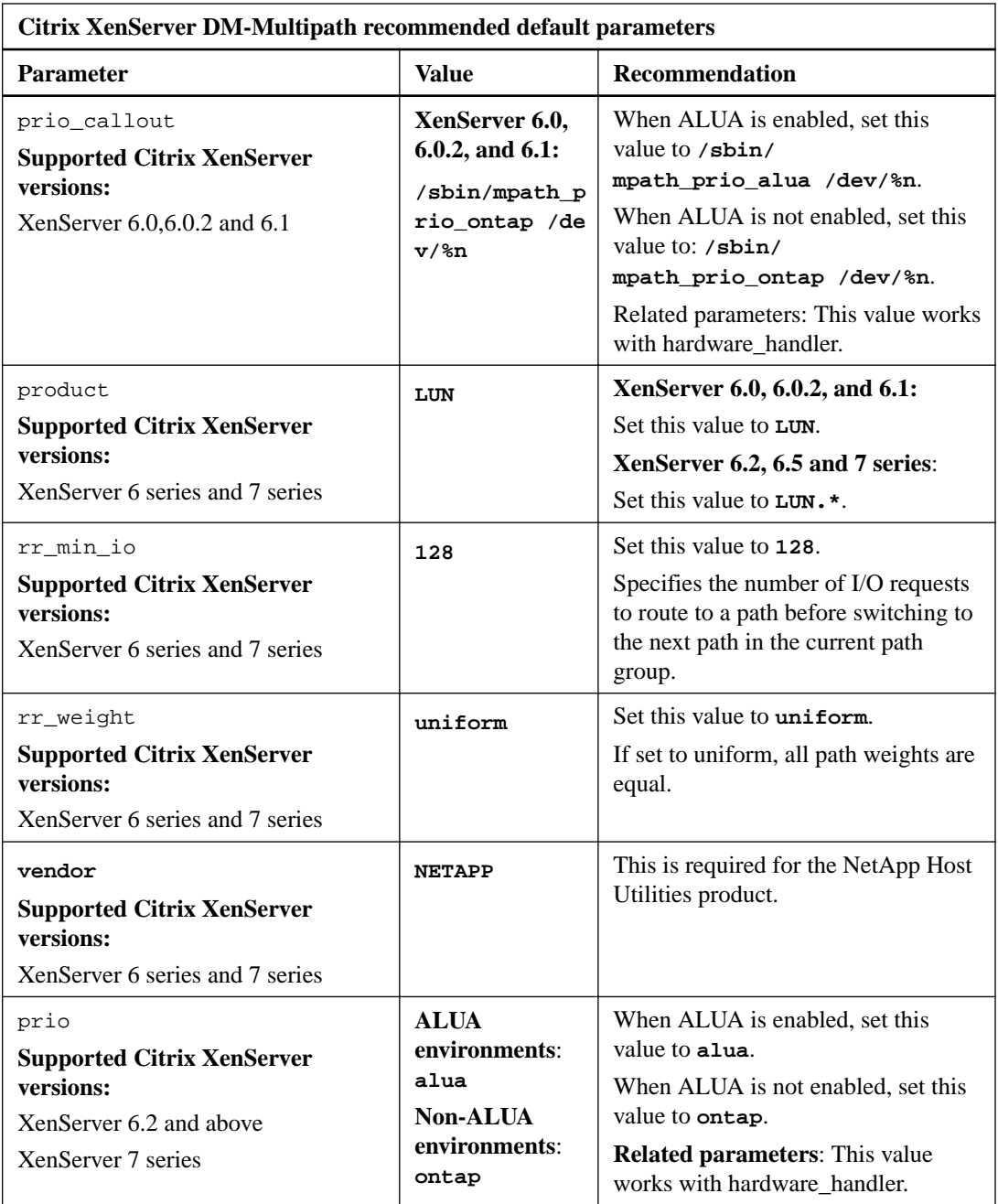

## <span id="page-25-0"></span>**Recommendations for Oracle VM settings**

When you run the Host Utilities with Oracle VM, in most cases you should use the values provided in the Oracle VM Release Notes.

**Note:** Check the Interoperability Matrix, which is online at *[NetApp Interoperability](https://mysupport.netapp.com/NOW/products/interoperability)*, to see which versions of Oracle VM the Host Utilities support.

Based on testing done when the version of the Host Utilities was developed, it is best to set the following values when using Oracle VM. Details about how to set these values in the [Linux](https://library.netapp.com/ecm/ecm_download_file/ECMLP2547936) [Unified Host Utilities 7.1 Installation Guide](https://library.netapp.com/ecm/ecm_download_file/ECMLP2547936).

### **Recommendations for Oracle VM values**

You should use the NetApp recommended default parameter values for Oracle VM to get expected output.

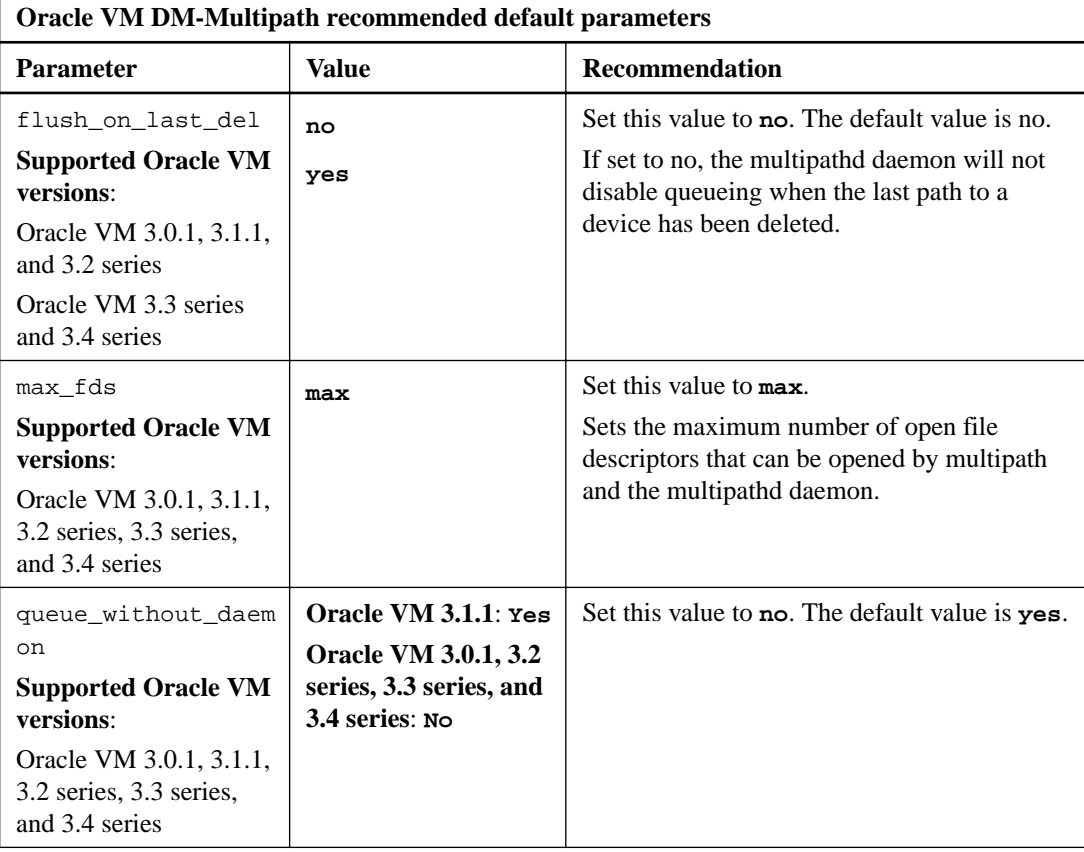

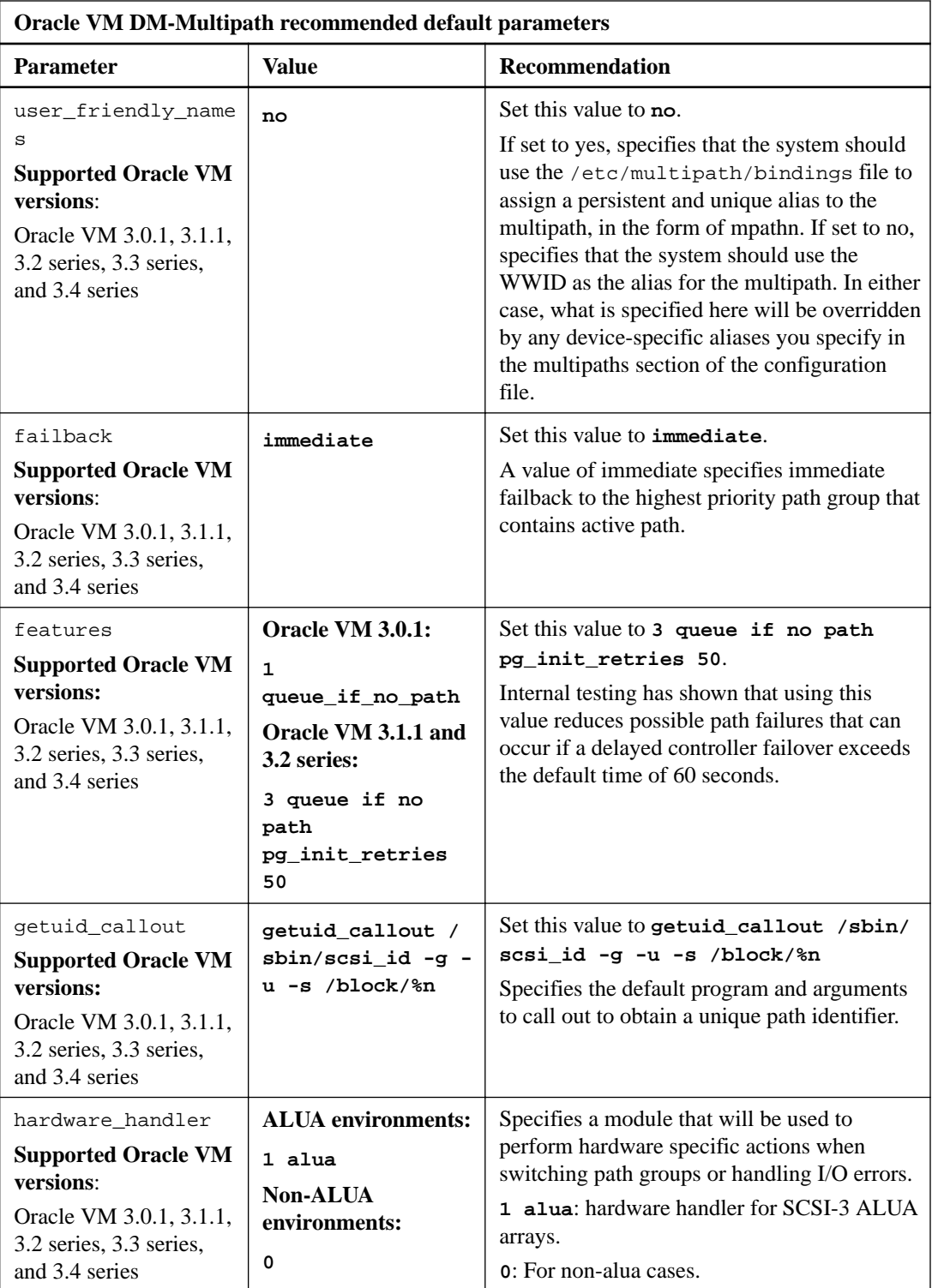

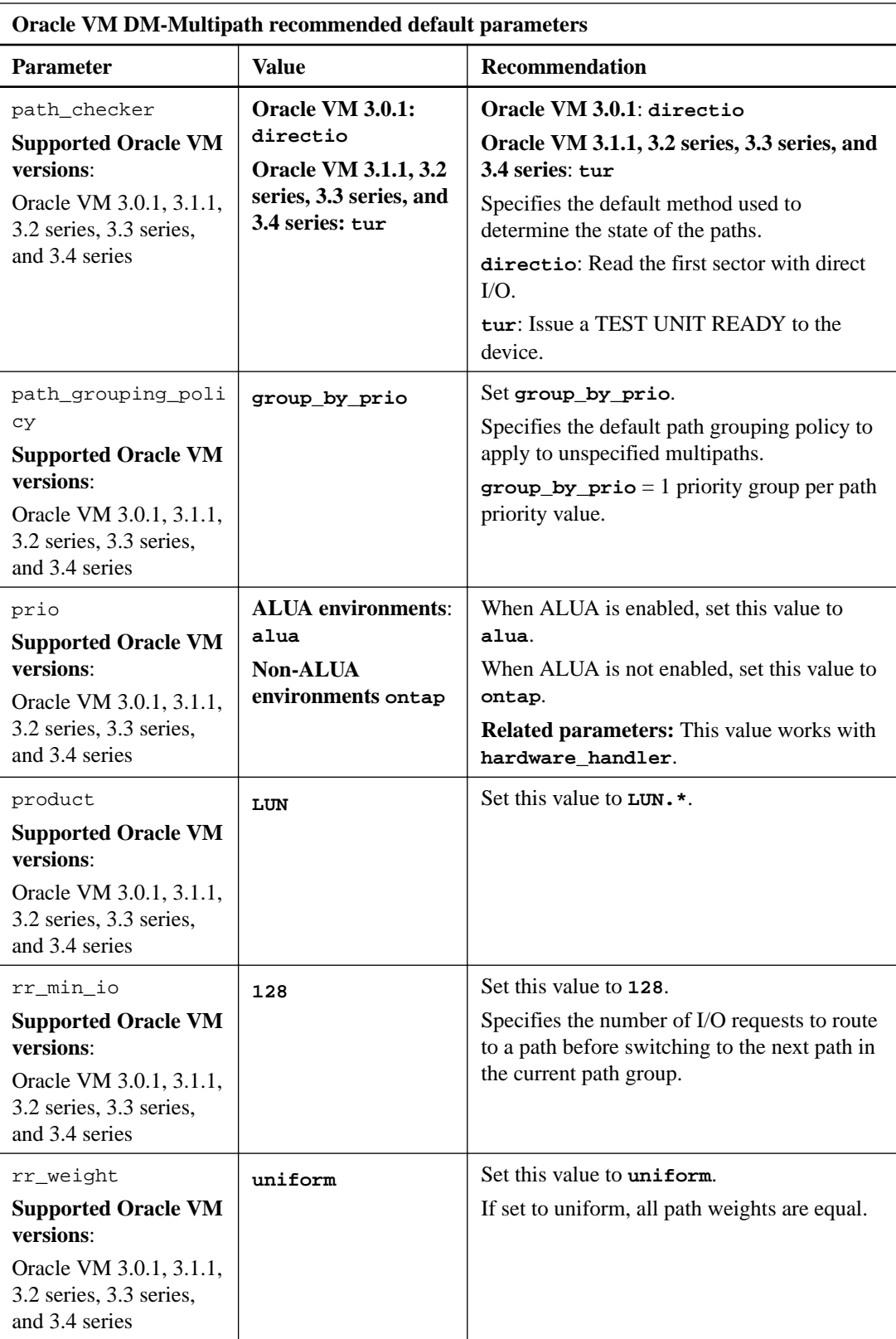

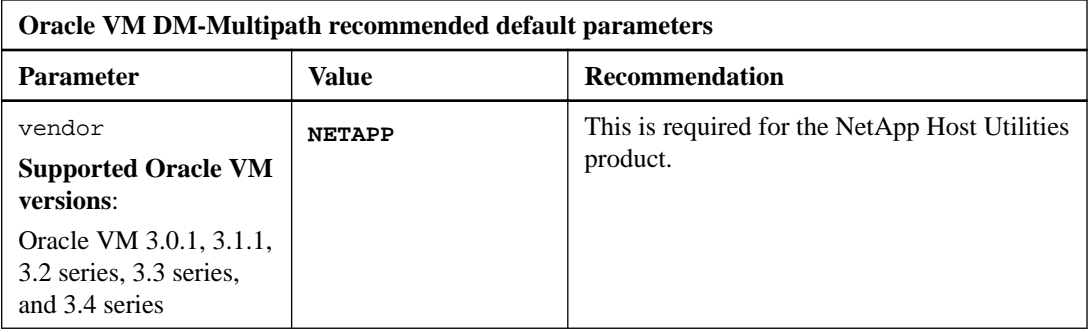

### <span id="page-29-0"></span>**Copyright**

Copyright © 2019 NetApp, Inc. All rights reserved. Printed in the U.S.

No part of this document covered by copyright may be reproduced in any form or by any means graphic, electronic, or mechanical, including photocopying, recording, taping, or storage in an electronic retrieval system—without prior written permission of the copyright owner.

Software derived from copyrighted NetApp material is subject to the following license and disclaimer:

THIS SOFTWARE IS PROVIDED BY NETAPP "AS IS" AND WITHOUT ANY EXPRESS OR IMPLIED WARRANTIES, INCLUDING, BUT NOT LIMITED TO, THE IMPLIED WARRANTIES OF MERCHANTABILITY AND FITNESS FOR A PARTICULAR PURPOSE, WHICH ARE HEREBY DISCLAIMED. IN NO EVENT SHALL NETAPP BE LIABLE FOR ANY DIRECT, INDIRECT, INCIDENTAL, SPECIAL, EXEMPLARY, OR CONSEQUENTIAL DAMAGES (INCLUDING, BUT NOT LIMITED TO, PROCUREMENT OF SUBSTITUTE GOODS OR SERVICES; LOSS OF USE, DATA, OR PROFITS; OR BUSINESS INTERRUPTION) HOWEVER CAUSED AND ON ANY THEORY OF LIABILITY, WHETHER IN CONTRACT, STRICT LIABILITY, OR TORT (INCLUDING NEGLIGENCE OR OTHERWISE) ARISING IN ANY WAY OUT OF THE USE OF THIS SOFTWARE, EVEN IF ADVISED OF THE POSSIBILITY OF SUCH DAMAGE.

NetApp reserves the right to change any products described herein at any time, and without notice. NetApp assumes no responsibility or liability arising from the use of products described herein, except as expressly agreed to in writing by NetApp. The use or purchase of this product does not convey a license under any patent rights, trademark rights, or any other intellectual property rights of NetApp.

The product described in this manual may be protected by one or more U.S. patents, foreign patents, or pending applications.

Data contained herein pertains to a commercial item (as defined in FAR 2.101) and is proprietary to NetApp, Inc. The U.S. Government has a non-exclusive, non-transferrable, non-sublicensable, worldwide, limited irrevocable license to use the Data only in connection with and in support of the U.S. Government contract under which the Data was delivered. Except as provided herein, the Data may not be used, disclosed, reproduced, modified, performed, or displayed without the prior written approval of NetApp, Inc. United States Government license rights for the Department of Defense are limited to those rights identified in DFARS clause 252.227-7015(b).

## <span id="page-30-0"></span>**Trademark**

NETAPP, the NETAPP logo, and the marks listed on the NetApp Trademarks page are trademarks of NetApp, Inc. Other company and product names may be trademarks of their respective owners.

<http://www.netapp.com/us/legal/netapptmlist.aspx>

### <span id="page-31-0"></span>**How to send comments about documentation and receive update notifications**

You can help us to improve the quality of our documentation by sending us your feedback. You can receive automatic notification when production-level (GA/FCS) documentation is initially released or important changes are made to existing production-level documents.

If you have suggestions for improving this document, send us your comments by email.

#### [doccomments@netapp.com](mailto:doccomments@netapp.com)

To help us direct your comments to the correct division, include in the subject line the product name, version, and operating system.

If you want to be notified automatically when production-level documentation is released or important changes are made to existing production-level documents, follow Twitter account @NetAppDoc.

You can also contact us in the following ways:

- NetApp, Inc., 1395 Crossman Ave., Sunnyvale, CA 94089 U.S.
- Telephone: +1 (408) 822-6000
- Fax:  $+1$  (408) 822-4501
- Support telephone:  $+1$  (888) 463-8277

### <span id="page-32-0"></span>**Index**

#### **C**

Citrix XenServer recommended values [23](#page-22-0) Citrix XenServer DM-Multipath default parameters recommendation [23](#page-22-0) Citrix XenServer settings recommended settings for [23](#page-22-0) comments how to send feedback about documentation  $32$ 

#### **D**

device settings recommended for DM-Multipath on Red Hat Enterprise Linux and Oracle Linux [9](#page-8-0) DM-Multipath for time-out values when using [19](#page-18-0) recommended device settings for Red Hat Enterprise Linux and Oracle Linux [9](#page-8-0) DM-Multipath default settings recommended for [7](#page-6-0), [14](#page-13-0) DM-Multipath device settings recommended for SUSE Linux Enterprise Server [15](#page-14-0) documentation how to receive automatic notification of changes to [32](#page-31-0) how to send feedback about [32](#page-31-0) Dynamic Multipathing (VxDMP) recommended values of [20](#page-19-0)

#### **E**

enterprise-storage profiles using to improve I/O performance on RHEL hosts [5](#page-4-0)

### **F**

feedback how to send comments about documentation  $32$ 

#### **H**

host settings Linux Unified Host Utilities [4](#page-3-0) hosts improving I/O performance on RHEL [5](#page-4-0)

#### **I**

I/O performance improving on Red Hat Enterprise Host/Oracle Linux settings  $6$ information how to send feedback about improving documentation [32](#page-31-0)

#### **L**

Linux Unified Host Utilities host settings [4](#page-3-0)

#### **M**

multipath.conf files recommended device settings for Red Hat Enterprise Linux and Oracle Linux [9](#page-8-0)

#### **O**

Oracle VM DM-Multipath default parameters recommendation for [26](#page-25-0) Oracle VM settings recommendations for values of [26](#page-25-0) Oracle VM values recommendations for [26](#page-25-0)

### **P**

parameters recommended device settings for DM-Multipath on Red Hat Enterprise Linux and Oracle Linux [9](#page-8-0)

#### **R**

recommended default parameters for Oracle VM DM-Multipath [26](#page-25-0) recommended default settings for DM-Multipath [7](#page-6-0), [14](#page-13-0) recommended server profiles profile settings for Red Hat Enterprise Linux/Oracle Linux [6](#page-5-0) recommended settings for Citrix XenServer [23](#page-22-0) for Oracle VM [26](#page-25-0) for Veritas [20](#page-19-0) Veritas Storage Foundation [20](#page-19-0) recommended values Citrix XenServer [23](#page-22-0) for Oracle VM [26](#page-25-0) for Veritas [20](#page-19-0) Red Hat Enterprise Linux Hosts /Oracle Linux settings improving I/O performance on  $6$ Red Hat Enterprise Linux/Oracle Linux 6 and 7 performance settings improving I/O performance on  $6$ Red Hat Enterprise Linux/Oracle Linux settings recommended server profiles on  $6$ Red Hat Linux/Oracle Linux guest profile using virtual-guest profile  $6$ RHEL hosts improving I/O performance [5](#page-4-0)

### **S**

suggestions how to send feedback about documentation  $32$ SUSE Linux Enterprise Server default settings for DM-Multipath [14](#page-13-0) SUSE Linux Enterprise Server settings recommended for DM-Multipath [15](#page-14-0)

### **T**

time-out values for DM-Multipath [19](#page-18-0) Twitter how to receive automatic notification of documentation changes [32](#page-31-0)

### **V**

values, time-out for DM-Multipath [19](#page-18-0) Veritas Storage Foundation recommended settings [20](#page-19-0) Veritas Storage Foundation settings recommendation for [20](#page-19-0) Veritas values NetApp recommendations for [20](#page-19-0) Veritas Volume Manager recommended values of [20](#page-19-0) virtual-guest profile for Red Hat Linux/Oracle Linux [6](#page-5-0)